### Introduction to Enterprise Computing

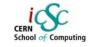

### Giovanni Chierico CERN (IT-AIS-HR)

Inverted CERN School of Computing

inced Software Development Engineering

Giovanni Chierico: Introduction to Enterprise Computing, 24th Feb 2005

### Presentation Overview

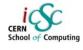

- . What is "Enterprise Computing"
- Common Problems
- . Real World Solutions
- Common Patterns
  - Naming Services
  - Pooling
  - Transaction Management

### Presentation "prerequisites"

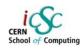

The presentation doesn't go into too much details, but it might be useful to have:

- . General knowledge of distributed systems
- . Some experience with OO Programming
- . Some Java Experience

Giovanni Chierico: Introduction to Enterprise Computing, 24th Feb 2005

dvanced Software Development Engineering

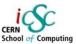

# What is Enterprise Computing

# What is "Enterprise Computing"

Solving computing problems in a

- Distributed
- Multi-tier
- Server-centric environment.

Common in big companies (like CERN) where users access a variety of applications that share data and resources, often integrated with legacy systems.

Ivanced Software Development Engineering

Giovanni Chierico: Introduction to Enterprise Computing, 24th Feb 2005

Multi-tier

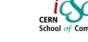

- Many distributed schemas are possible (e.g. P2P)
- In an enterprise environment we can identify components having very different roles (client, server, database) and different requirements

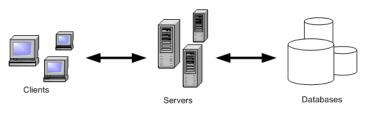

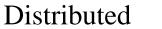

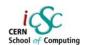

• Means that the *components* that make up our system could be living on different machines and communicate through the network

Advanced Software Development Engineering

 Components must be able to find each other and to communicate effectively

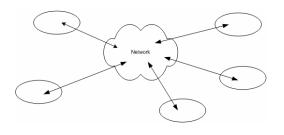

Giovanni Chierico: Introduction to Enterprise Computing, 24th Feb 2005

### Advanced Software Development Engineering

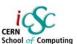

### Server centric

- The server performs the operations needed to solve our particular problem (*business logic*).
- We are not going to write a new DB or a new client technology. They have to be as much *standard* as possible to minimize technology dependencies and deployment problems.

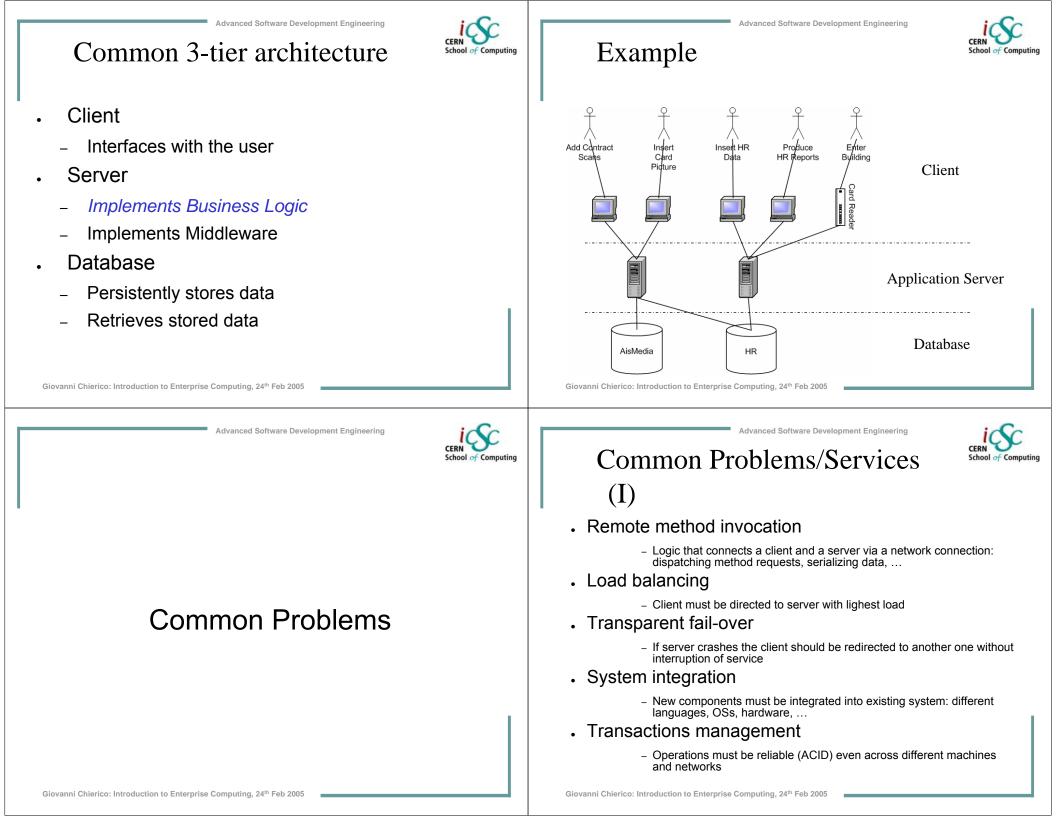

# Common Problems/Services (II)

- Logging
  - If something goes wrong we need a log to reconstruct the events and indentify the problem
- Threading
  - If many clients connect to the same server we must be able to process the requests simultaneously
- Messaging
  - If components are loosely coupled we need to manage messages, queues, consumers, producers
- Pooling
  - We must be able to pool and reuse expensive resource
- Caching
  - We should be able to cache our data (e.g. DB query results) at different levels to improve performance

Giovanni Chierico: Introduction to Enterprise Computing, 24th Feb 2005

dvanced Software Development Engineering

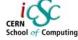

# Complexity

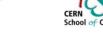

- System complexity is the #1 problem in enterprise systems
  - New functionalities are added to existing components
  - New components are created and must be integrated with existing ones
  - New technologies are introduced
  - Old technologies are phased out
- Quality of service has to be maintained
- Developers come and go
- Software ecosystems

### Middleware

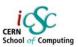

- All these services together can be called middleware because they don't implement our business logic, but yet they have to be present in our system
- . Should be present in the *framework* we use
- . Should be more *configured* than programmed

dvanced Software Development Engineering

Giovanni Chierico: Introduction to Enterprise Computing, 24th Feb 2005

## Dependencies

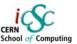

- . Dependencies are evil!
  - Resilience
  - Regressions

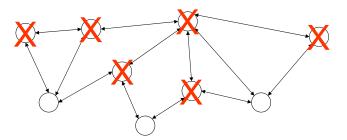

### Abstraction

- Successful systems provide *abstraction layers* to limit dependencies
  - Don't need to understand internal combustion to drive a car
  - Don't need to understand TCP/IP to browse the web
  - Don't need to signal modulation to use your cell phone
- You shouldn't care about the underlying abstraction layers.
- Unless there are problems!!!
- When you need another abstraction layer, use a *standard* one

Giovanni Chierico: Introduction to Enterprise Computing, 24th Feb 2005

### Optimization

CERN School of Comp

"Premature optimisation is the root of all evil in programming"

Donald E. Knuth<sup>1</sup>

- If the system is well designed, functionalities and performance are indipendent.
- · Optimization usually creates dependencies
- Relying on particular implementations (non-standard public features) is dangerous
- Relying on particular "internal" features (e.g. Oracle SQLoptimization) is a sign something is going wrong

1) Professor Emeritus of "The Art of Computer Programming" at Stanford University Giovanni Chierico: Introduction to Enterprise Computing, 24th Feb 2005

# Software Abstraction Layers

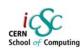

# If you write the Logic you

Advanced Software Development Engineering

 How the virtual machine opens a file

shouldn't care about

- How the OS stores the file
- How the hard disk organizes the sectors
- Trade-off flexibility vs complexity

Giovanni Chierico: Introduction to Enterprise Computing, 24th Feb 2005

Client

Logic

Virtual Machine

**Operative System** 

Hardware

### Advanced Software Development Engineering

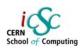

## Programming Vs Configuring

- Easier to write/understand/maintain/deploy a configuration file than some program code
  - Less dependend on the implementation
  - Semantics are more evident
- . If well designed it gives you
  - All the functionalities you need
  - Enforces good design
  - Makes it more difficult to "shoot yourself in the foot"

See inversion of control pattern and the Spring Framework in following lectures

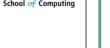

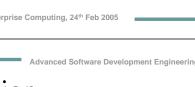

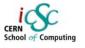

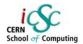

### **Application Server**

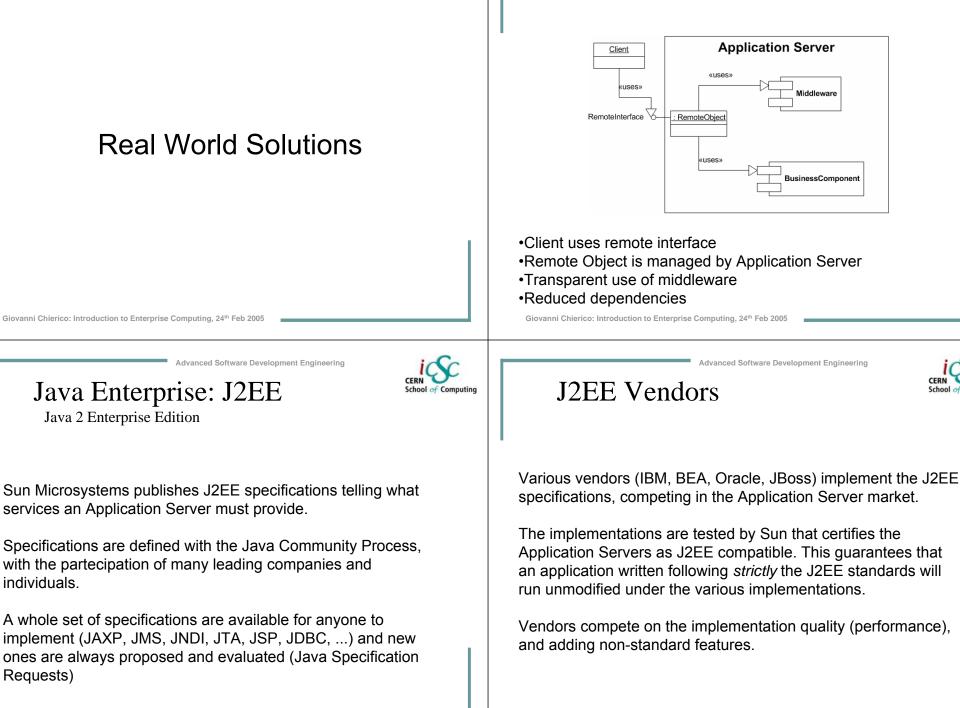

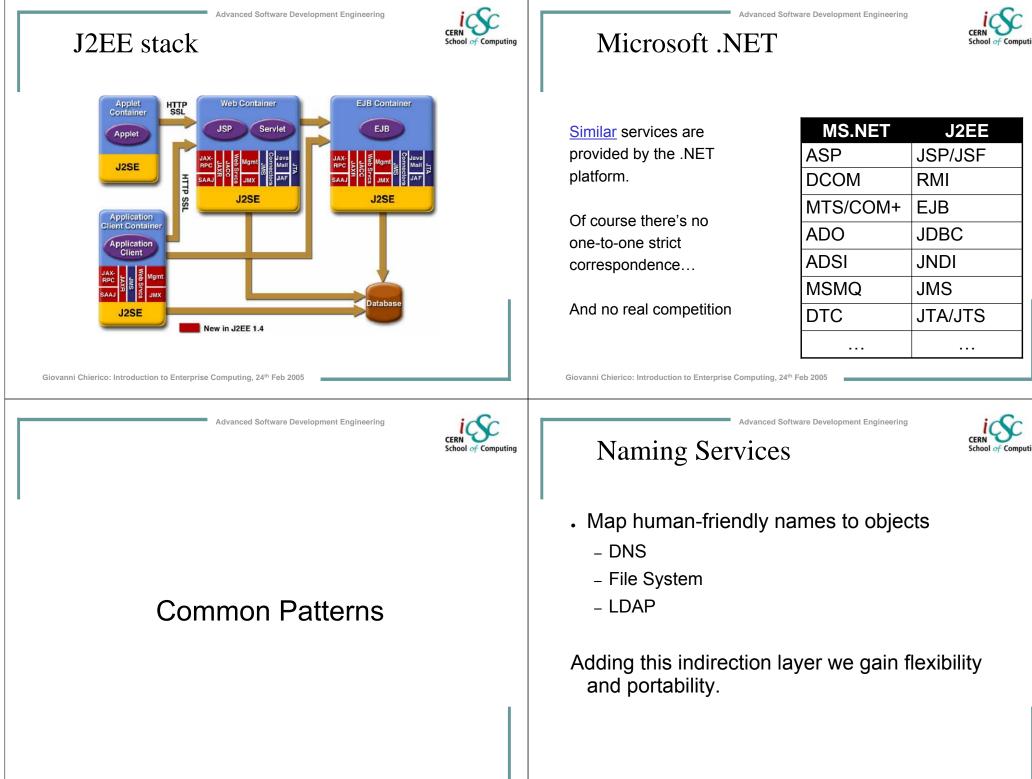

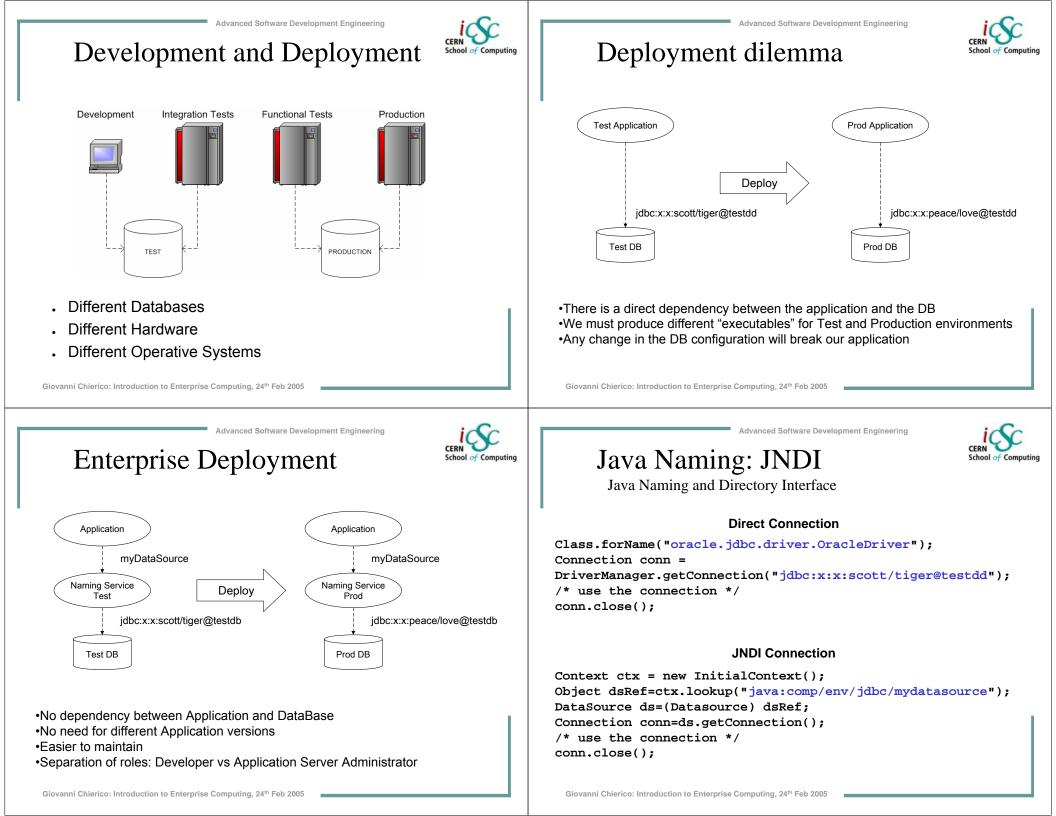

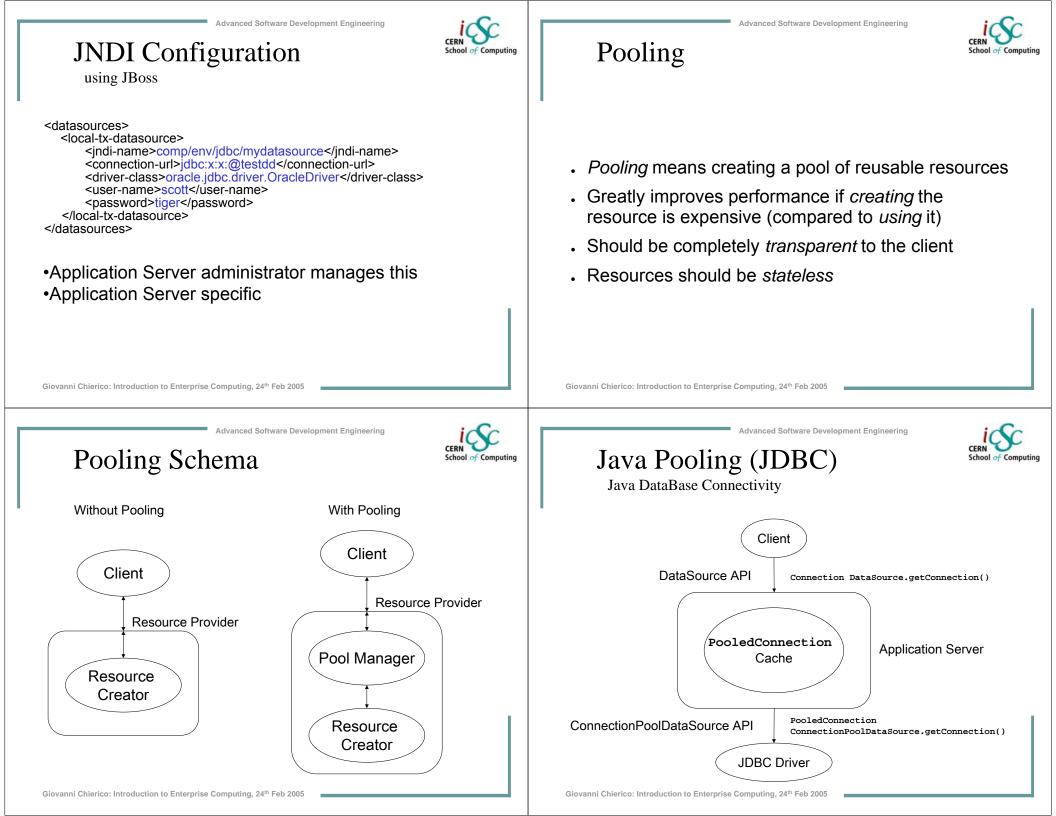

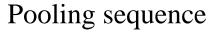

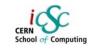

- . Client requests new Connection
- DataSet obtains valid PooledConnection
  - From pool if any available
  - Otherwise create a new one
- Create new Connection from
   PooledConnection and return it to client
- When client closes the Connection the PooledConnection is *not* close but marked as available and returned to the pool.

#### Giovanni Chierico: Introduction to Enterprise Computing, 24th Feb 2005

dvanced Software Development Engineering

### Pooling Configuration

with JBoss

<datasources>

<local-tx-datasource>

<jndi-name>comp/env/jdbc/mydatasource</jndi-name>
<connection-url>jdbc:x:x:@testdd</connection-url>
<driver-class>oracle.jdbc.driver.OracleDriver</driver-class>
<user-name>scott</user-name>
<password>tiger</password>

### <!-- Pooling parameters -->

<min-pool-size>5</min-pool-size> <max-pool-size>100</max-pool-size> <blocking-timeout-millis>5000</blocking-timeout-millis> <idle-timeout-minutes>15</idle-timeout-minutes> </local-tx-datasource>

</datasources>

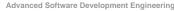

### Java Code Example

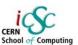

### **JNDI** Connection + Pooling

Context ctx = new InitialContext(); Object dsRef=ctx.lookup("java:comp/env/jdbc/mydatasource"); DataSource ds=(Datasource) dsRef; Connection conn=ds.getConnection(); /\* use the connection \*/ conn.close();

Same code as before!
Complexity completely hidden to developer
No need to change java sources when pooling parameters change

Giovanni Chierico: Introduction to Enterprise Computing, 24th Feb 2005

### Advanced Software Development Engineering

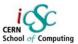

### **Transaction Management**

### What is a transaction?

An atomic unit of work. The work in a transaction must be completed as a whole; if any part of the transaction fails, the entire transaction fails.

Very well know problem that has been "solved" in databases for a long time.

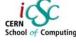

### ACID properties

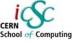

Atomic: the transaction must behave as a single unit of operation. No partial work to commit

Consistent: either creates a new valid state or rolls back to the previous one

solated: a transaction in process and not yet committed must not interfere from all other concurrent transactions

Durable: committed data is saved in a way that the state can be restored even in case of system failure

SO/IEC 10026-1:1992 Section 4

Giovanni Chierico: Introduction to Enterprise Computing, 24th Feb 200

Giovanni Chierico: Introduction to Enterprise Computing, 24th Feb 2005

dvanced Software Development Engineering 2-phase commit

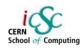

- Transaction Manager [TM]
- Resource Manager [RM]

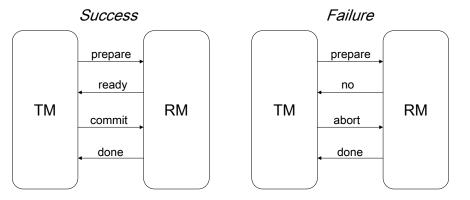

A log is kept for all operations, to let the TM recover a valid state in case of system failure

ATM Transaction example Bank Get money Ask permission Account Client ATM Manager Give money Authorize Decrease retrieval amount DataBase We need to be able to manage distributed transaction to solve this class of problems. Giovanni Chierico: Introduction to Enterprise Computing, 24th Feb 200 dvanced Software Development Engineering Distributed 2-phase commit RM RM RM TΜ RM RM The TM repeats the 2-phase commit with every RM If the all RM answer "ready" the TM issues a global "commit"

. If at least one RM answers "no" the TM issues a global "abort"

Giovanni Chierico: Introduction to Enterprise Computing, 24th Feb 2005

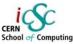

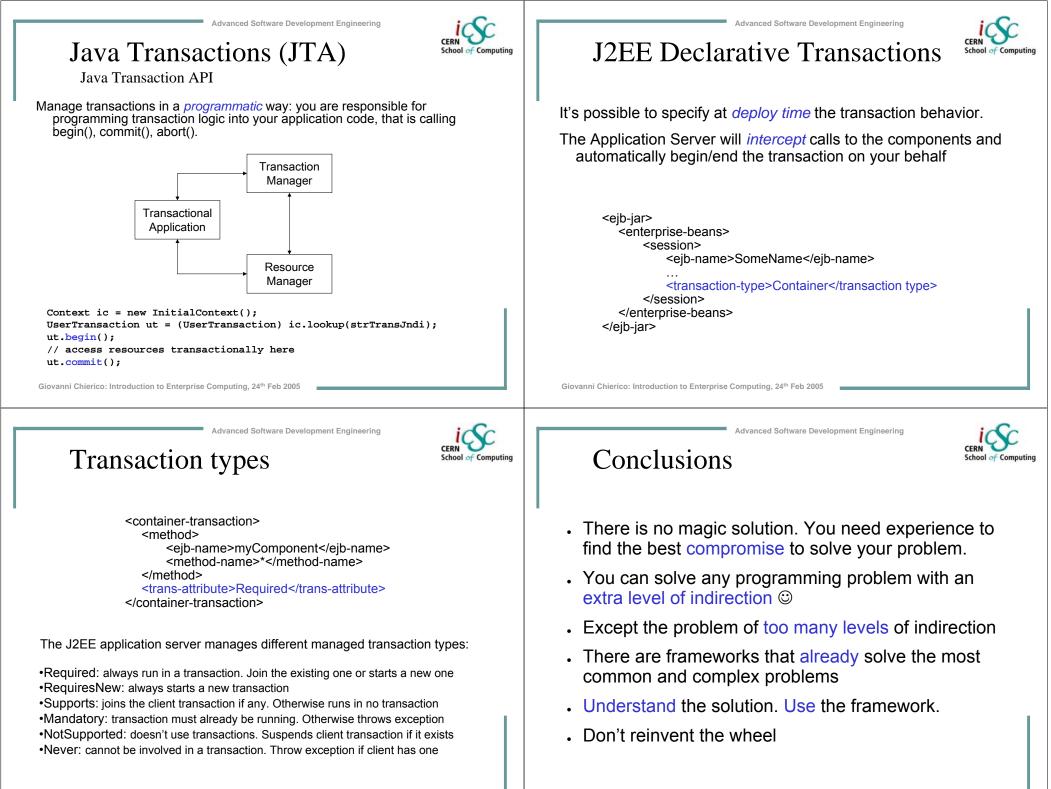

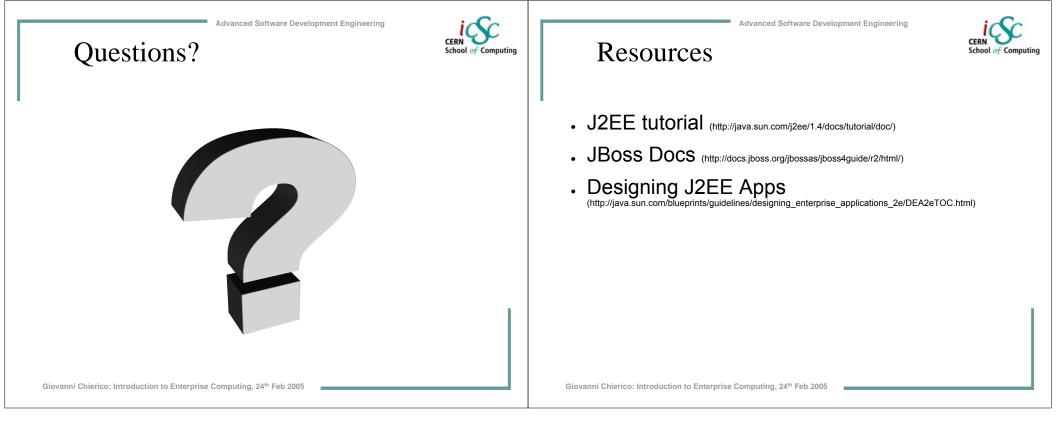